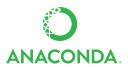

## ANACONDA CHEAT SHEET

See full user documentation for Anaconda docs.continuum.io/anaconda

|  |  | U S |  |
|--|--|-----|--|
|  |  |     |  |
|  |  |     |  |

What is Anaconda?

Why do I need Anaconda? Installing Python from scratch is no joy. Many scientific packages require a specific version of Python or R computer language along with many dependencies. It's hard to keep packages from interacting with each other, and harder to keep them all updated.

Anaconda makes getting and maintaining all these packages quick and easy.

The open source version of Anaconda is an easy-to-install high performance Python and R distribution with a package manager, environment manager and collection of 720+

open source packages with free community support.

**Then what is Miniconda?** It's Anaconda without the collection of 720 open source packages.

With Miniconda you download only the packages you want with the conda command,

"conda install PACKAGENAME"

## **GET IT**

Will it work on
Yes, Anaconda is available for Windows, OS X or Linux, 32- or 64-bit, 400 MB HD
my machine?
available. Miniconda same but needs only 3 MB HD.

•

Get your conda conda.pydata.org/docs/using/cheatsheet.html

cheat sheet
Take the test drive

**Quick Install It** 

conda.pydata.org/docs/test-drive.html

docs.continuum.io/anaconda/install

## NOW PLAY WITH THE WORLD'S MOST AWESOME DATA SCIENCE PACKAGES

Packaged included in Anaconda 4+, or get with "conda install PACKAGENAME"

- 1. NumPy | numpy.org
  - N-dimensional array for numerical computation
- 2. SciPy | scipy.org

Collection of numerical algorithms and toolboxes, including signal processing and optimization

- 3. MatPlotLib | matplotlib.org
  - Plotting library for Python
- 4. Pandas | pandas.pydata.org

Powerful Python data analysis toolkit

- **5. Seaborn** | stanford.edu/~mwaskom/software/seaborn/
  - Statistical data visualization
- 6. Bokeh | bokeh.pydata.org

Interactive web visualization library

7. SciKit-Learn | scikit-learn.org/stable

Python modules for machine learning and data mining

- 8. NLTK | nltk.org
  - Natural language toolkit
- 9. Notebook | jupyter.org

Web-based interactive computational environment combines code execution, rich text, mathematics, plots and rich media

10. R essentials | conda.pydata.org/docs/r-with-conda.html

R with 80+ of the most used R packages for data science "conda install –c r r–essentials"

Follow us on Twitter @continuum.io and join the #AnacondaCrew!

Connect with other talented, like-minded data scientists and developer.

Connect with other talented, like-minded data scientists and developers while contributing to the open source movement. Visit continuum.io/community

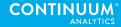